### <<Android>>>

<<Android>>>

- 13 ISBN 9787121173172
- 10 ISBN 7121173174

出版时间:2012-8

PDF

#### http://www.tushu007.com

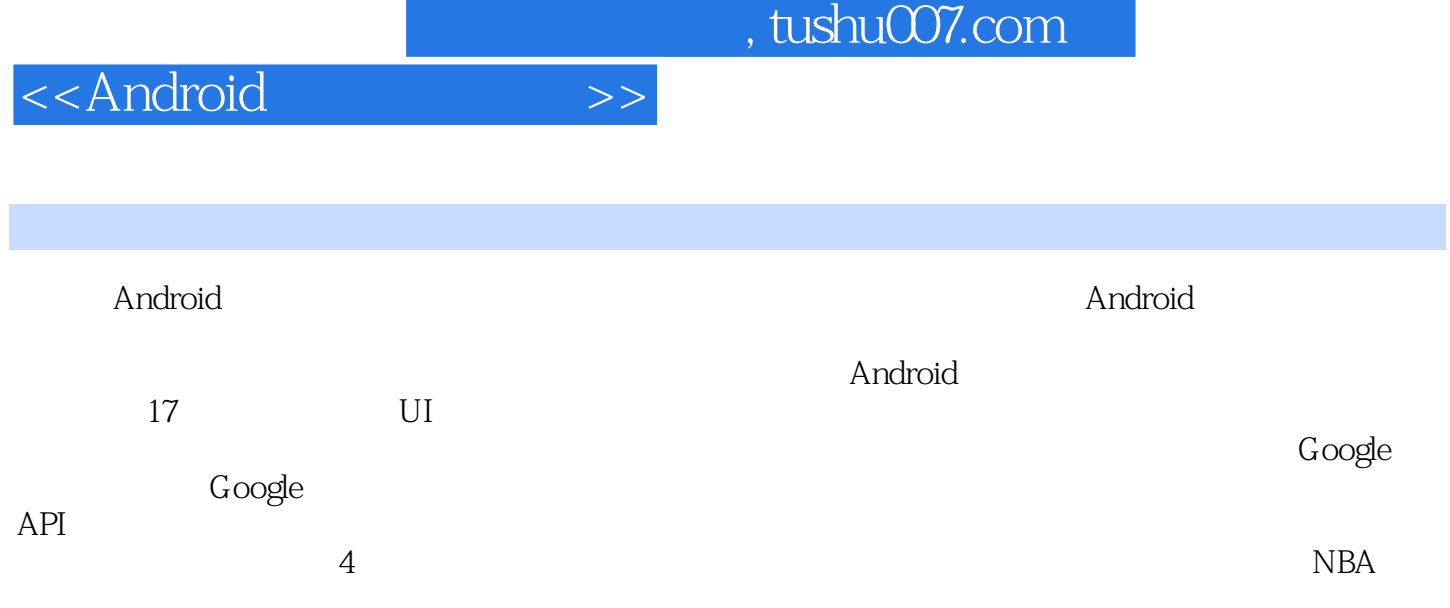

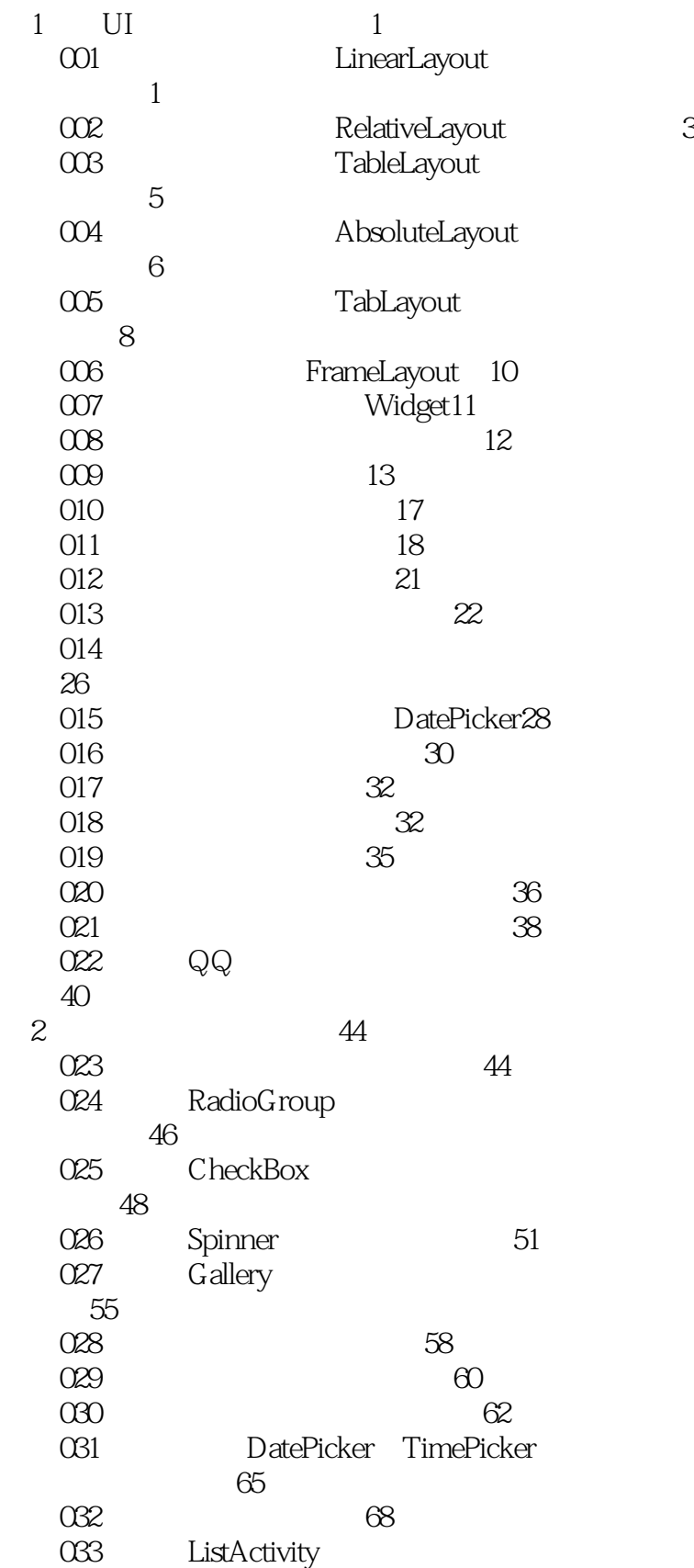

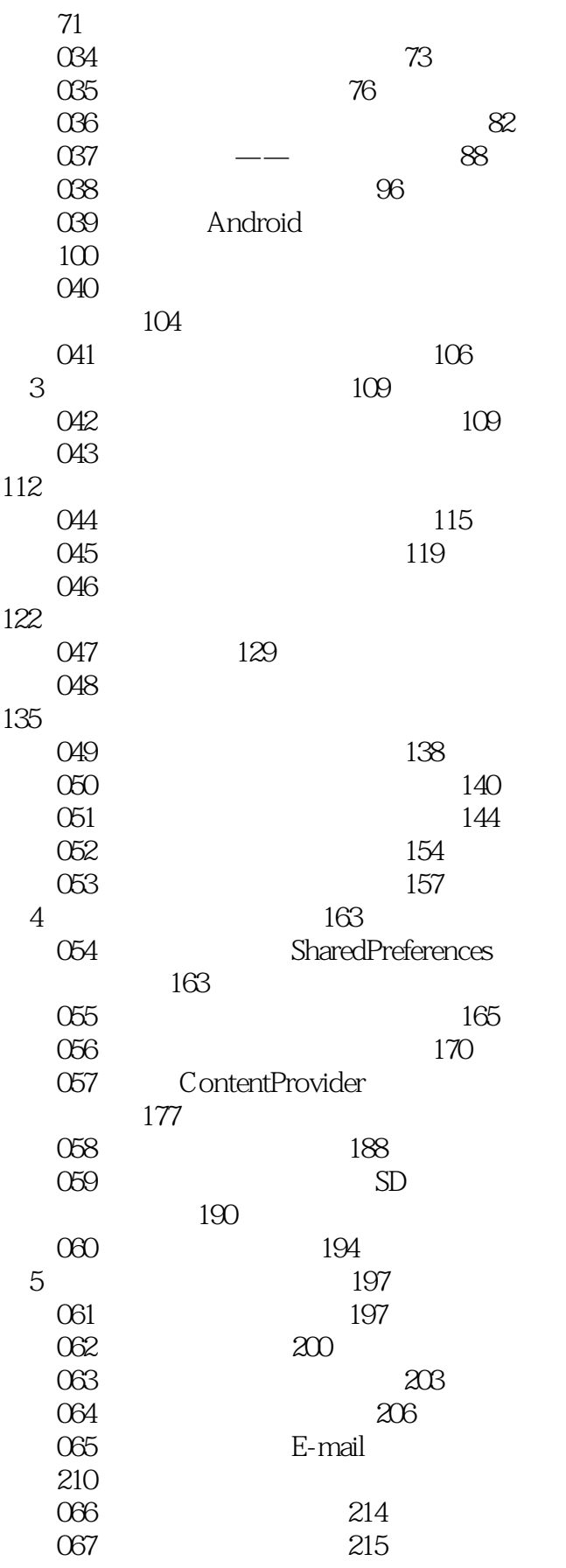

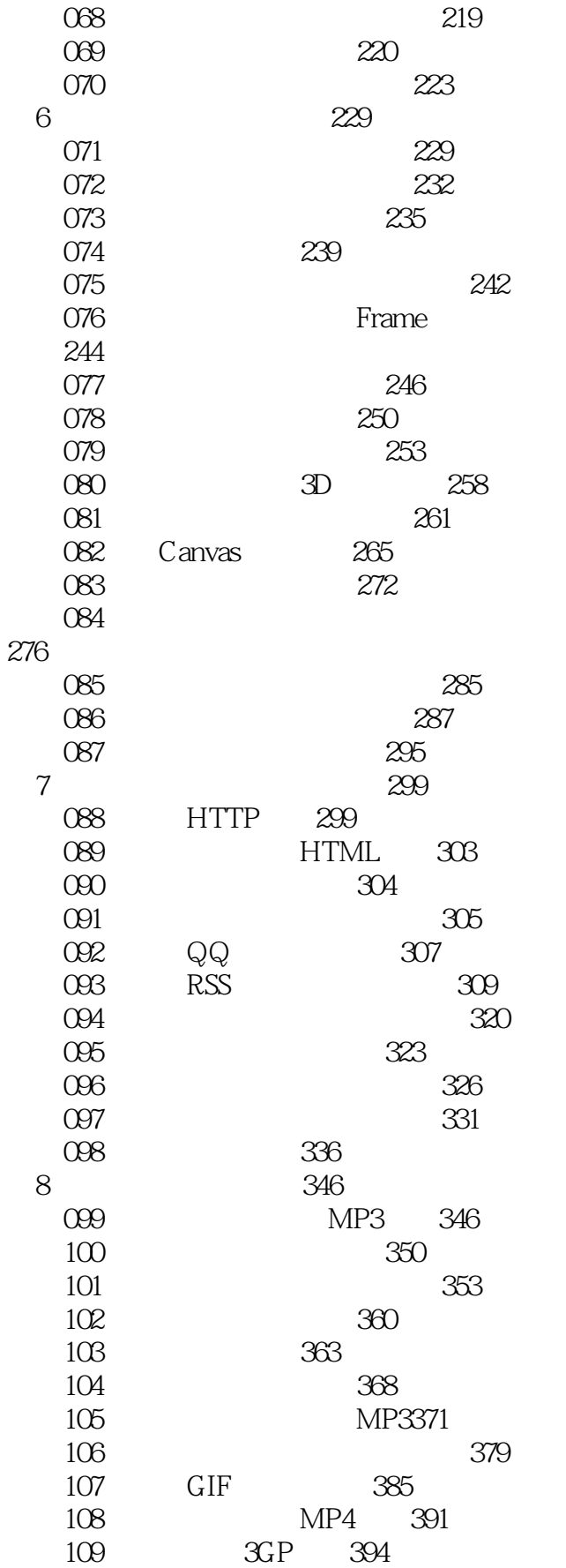

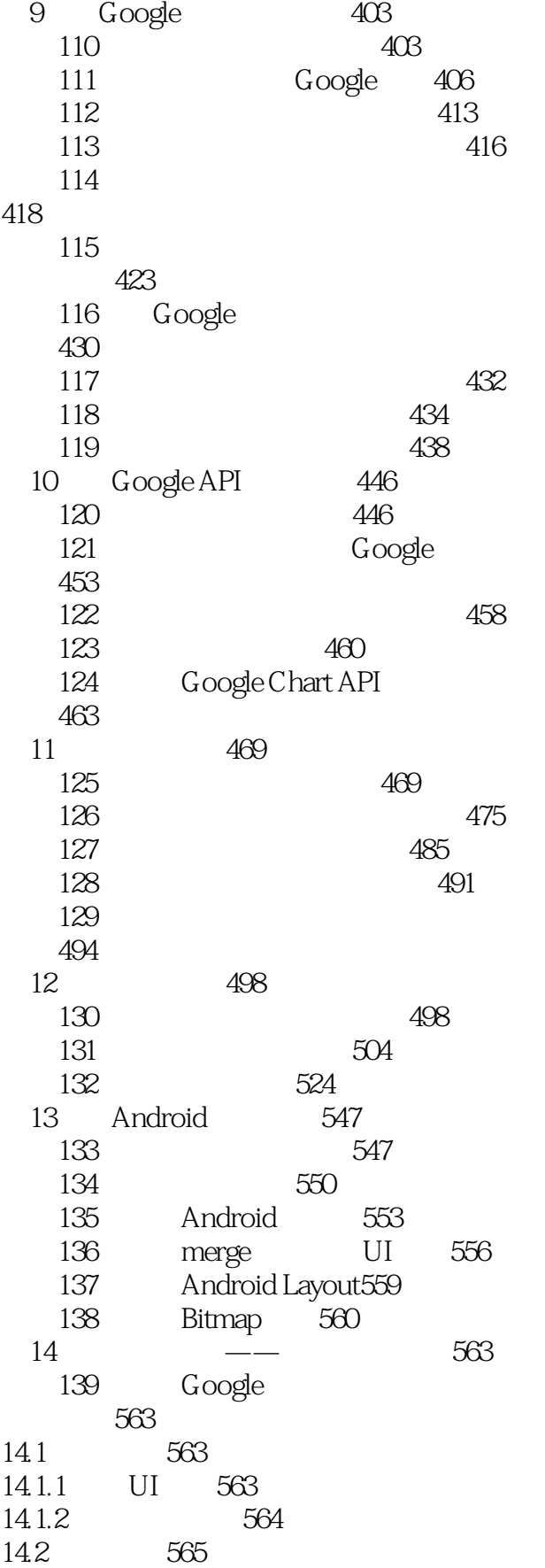

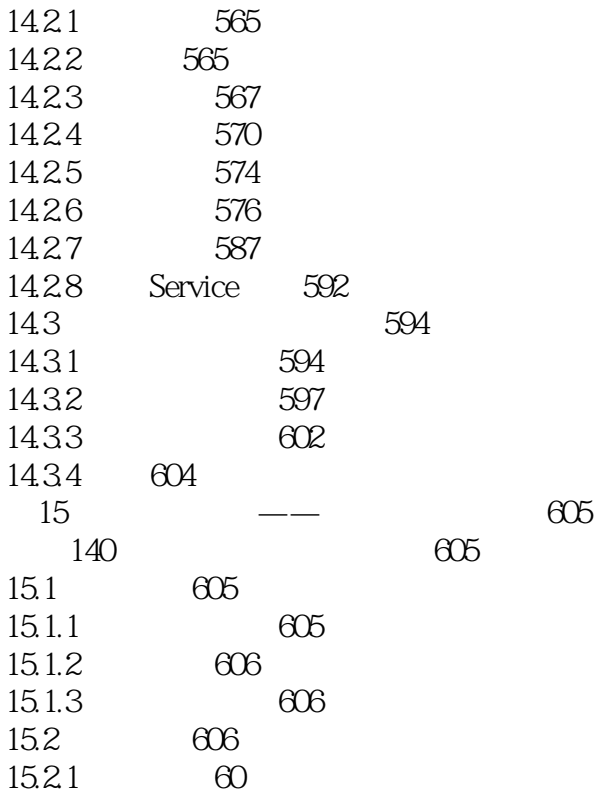

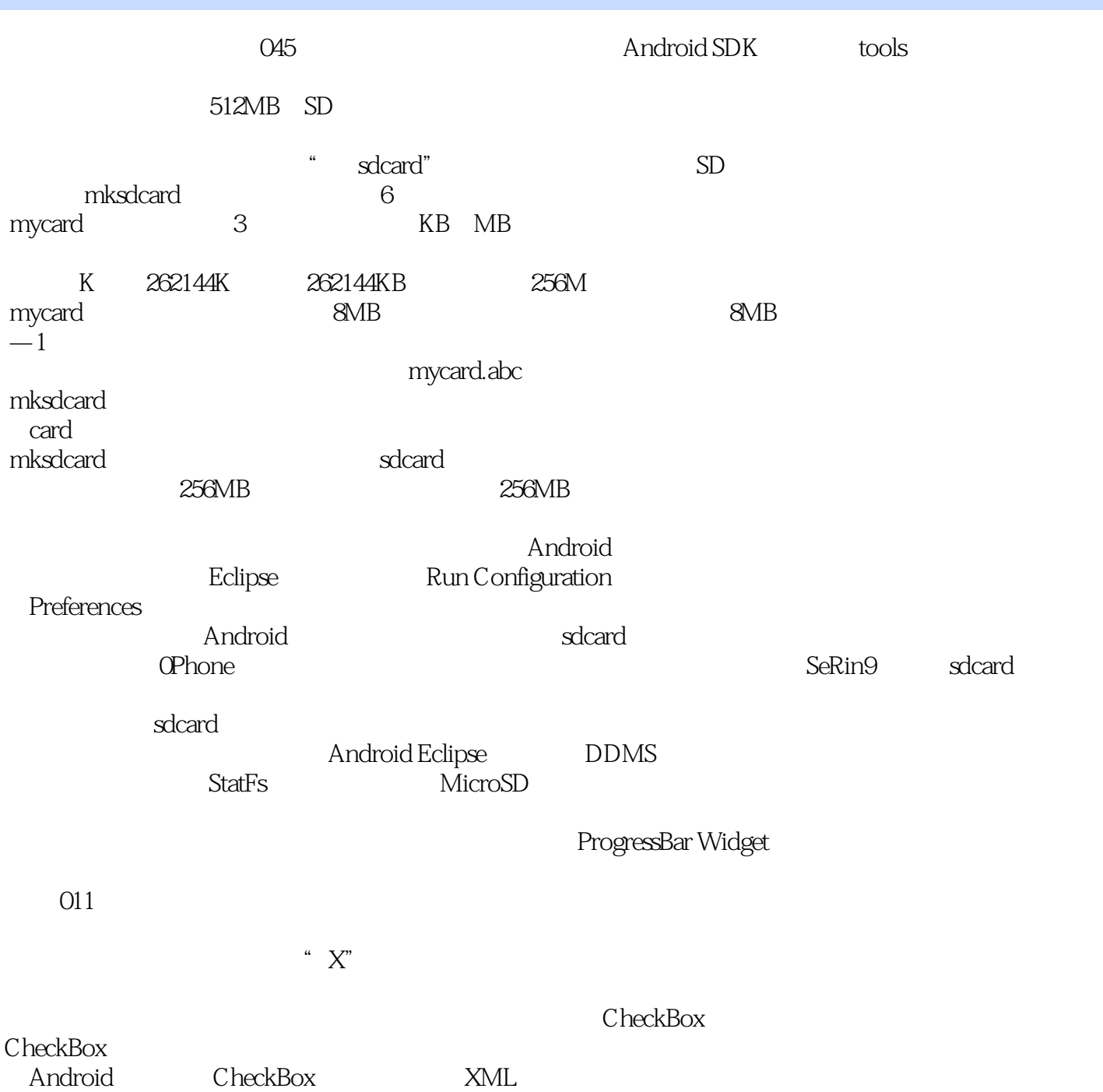

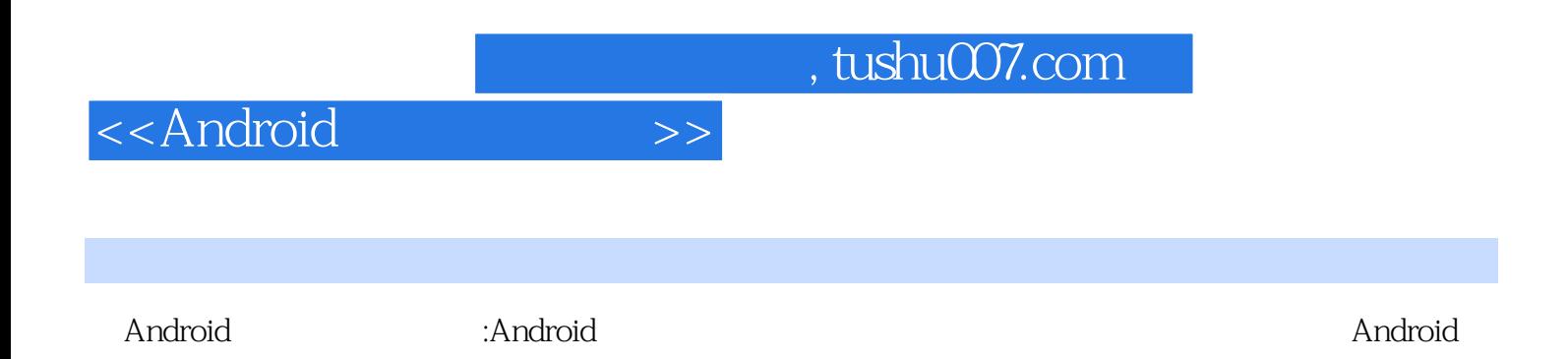

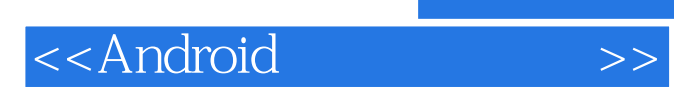

本站所提供下载的PDF图书仅提供预览和简介,请支持正版图书。

更多资源请访问:http://www.tushu007.com